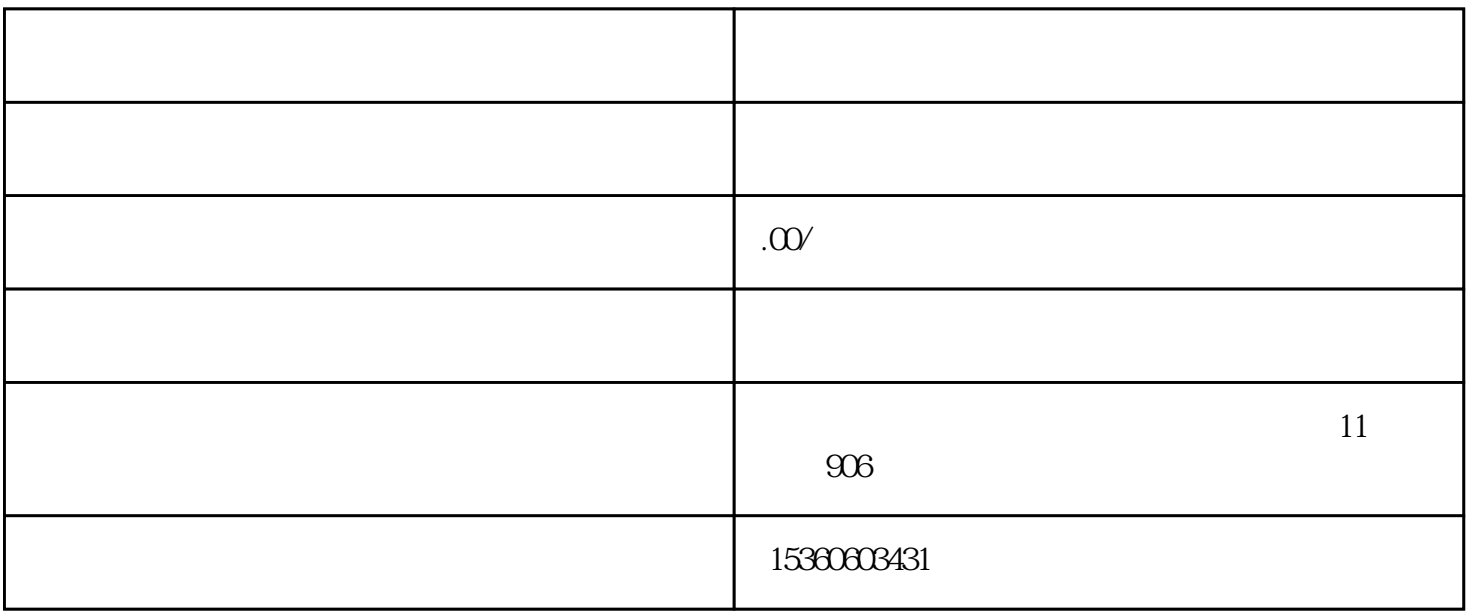

 $\alpha$ 

 $\begin{array}{ccccccc}\n1 & & & & & \\
\hline\n\end{array}\n\qquad \qquad \begin{array}{ccccccc}\n\hline\nQQ & & & & \\
\hline\n\end{array}\n\qquad \qquad \begin{array}{ccccccc}\n\hline\n\end{array}\n\qquad \qquad \begin{array}{ccccccc}\n\hline\n\end{array}\n\qquad \qquad \begin{array}{ccccccc}\n\hline\n\end{array}\n\qquad \qquad \begin{array}{ccccccc}\n\hline\n\end{array}\n\qquad \qquad \begin{array}{ccccccc}\n\hline\n\end{array}\n\qquad \qquad \begin{array}{ccccccc}\n$  $\begin{array}{ccccccc}\n1 & & & & & \\
\hline\n\end{array}\n\qquad \qquad \begin{array}{ccccccc}\n\hline\nQQ & & & & \\
\hline\n\end{array}\n\qquad \qquad \begin{array}{ccccccc}\n\hline\n\end{array}\n\qquad \qquad \begin{array}{ccccccc}\n\hline\n\end{array}\n\qquad \qquad \begin{array}{ccccccc}\n\hline\n\end{array}\n\qquad \qquad \begin{array}{ccccccc}\n\hline\n\end{array}\n\qquad \qquad \begin{array}{ccccccc}\n\hline\n\end{array}\n\qquad \qquad \begin{array}{ccccccc}\n$  $\begin{array}{ccccccc}\n1 & & & & & \\
\hline\n\end{array}\n\qquad \qquad \begin{array}{ccccccc}\n\hline\nQQ & & & & \\
\hline\n\end{array}\n\qquad \qquad \begin{array}{ccccccc}\n\hline\n\end{array}\n\qquad \qquad \begin{array}{ccccccc}\n\hline\n\end{array}\n\qquad \qquad \begin{array}{ccccccc}\n\hline\n\end{array}\n\qquad \qquad \begin{array}{ccccccc}\n\hline\n\end{array}\n\qquad \qquad \begin{array}{ccccccc}\n\hline\n\end{array}\n\qquad \qquad \begin{array}{ccccccc}\n$ 

 $2<sub>1</sub>$ 

 $3$  and  $\frac{u}{\sqrt{2}}$  and  $\frac{v}{\sqrt{2}}$  and  $\frac{v}{\sqrt{2}}$ 是MP3;

 $4$ 

相信各位用户都知道的[,酷狗](https://dl.pconline.com.cn/html_2/1/88/id=42960&pn=0.html)